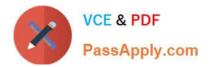

# P\_S4FIN\_1909<sup>Q&As</sup>

SAP Certified Application Professional - Financials in SAP S/4HANA for SAP ERP Finance Experts (SAP S/4HANA 1909)

## Pass SAP P\_S4FIN\_1909 Exam with 100% Guarantee

Free Download Real Questions & Answers **PDF** and **VCE** file from:

https://www.passapply.com/p\_s4fin\_1909.html

### 100% Passing Guarantee 100% Money Back Assurance

Following Questions and Answers are all new published by SAP Official Exam Center

Instant Download After Purchase

- 100% Money Back Guarantee
- 😳 365 Days Free Update
- 800,000+ Satisfied Customers

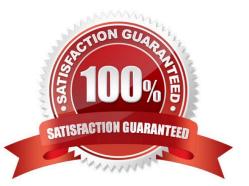

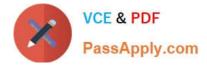

#### **QUESTION 1**

The following ledgers are assigned to your company code in financial accounting. Standard ledgers A and B Extension ledger C with Standard ledger A as. Which ledgers are listed in the universal journal entry line items after you enter an incoming ivocie?

- A. Standard ledger A Extension ledger C
- B. Standard ledger A Standard ledger B
- C. Extension ledger C Standard ledger B
- D. Extension ledger C Standard ledger A
- E. Standard ledger B

Correct Answer: B

#### **QUESTION 2**

Before conversion to SAP S/4HANA, which activities must be completed in the SAP ERP system for Asset Accounting? There are 3 correct answers to this question.

- A. Assign accounting principles to all depreciation areas
- B. Activate enterprise extension EA-FIN
- C. Define depreciation areas for all currency types
- D. Define a technical clearing account for integrated acquisitions.
- E. Close all fiscal years except the current one.

Correct Answer: BCE

#### **QUESTION 3**

What are the data sources for cash management in SAP S/4HANA? There are 3 correct answers to this question.

- A. Consolidation records
- B. Price records
- C. Memo records
- D. Sales order records
- E. Purchase order records

Correct Answer: CDE

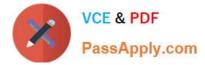

#### **QUESTION 4**

Which of the following roles are delivered as business partner roles? Note: There are 3 correct answers to this question.

- A. Banks
- B. Distribution channels
- C. Employees
- D. Suppliers
- E. Bank accounts
- Correct Answer: ACD

#### **QUESTION 5**

What must you create before you can record commitments in the universal journal? Please choose the correct answer.

- A. Extension ledger
- B. Mapping for condition types
- C. CO version
- D. Non-leading standard ledger

Correct Answer: A

Latest P S4FIN 1909P S4FIN 1909 PDF DumpsP S4FIN 1909 BraindumpsDumps